## **Update linked issue or sub-task (use cases)**

The [Update linked issue or sub-task](https://apps.decadis.net/display/JWTCLOUD/Update+linked+issue+or+sub-task) post function is used to update **one** or **multiple issue fields** in **lin ked issues** or **sub-tasks**.

## Use cases and examples

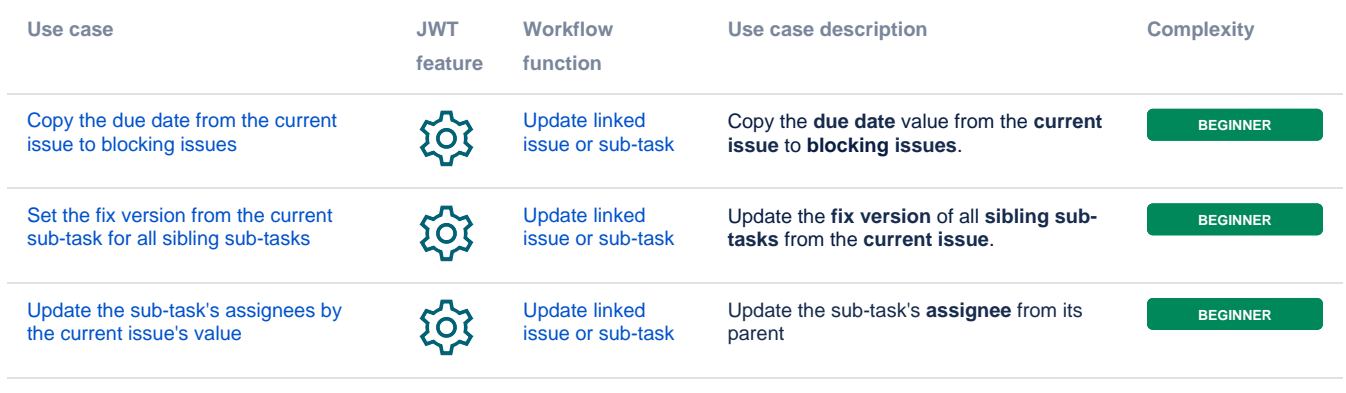

If you still have questions, feel free to refer to our [support](https://apps.decadis.net/display/DECADIS/Support) team.